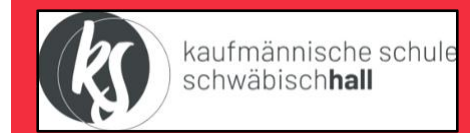

## **Stundentafel Internationales Profil**

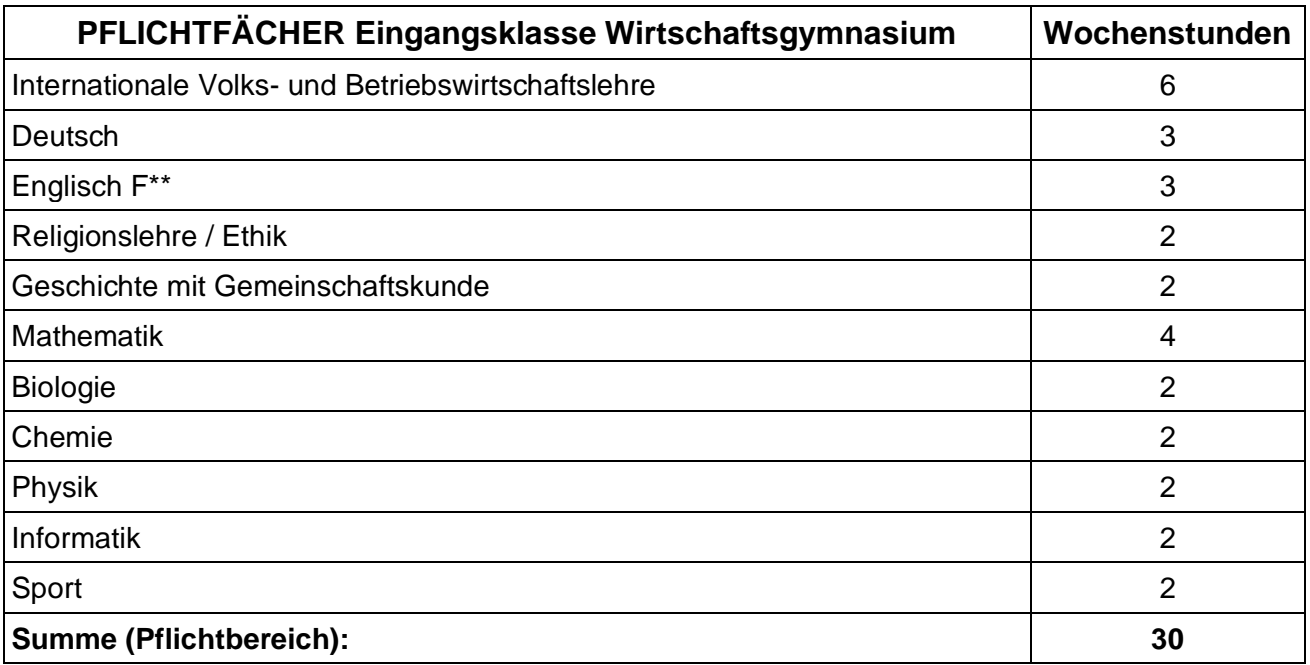

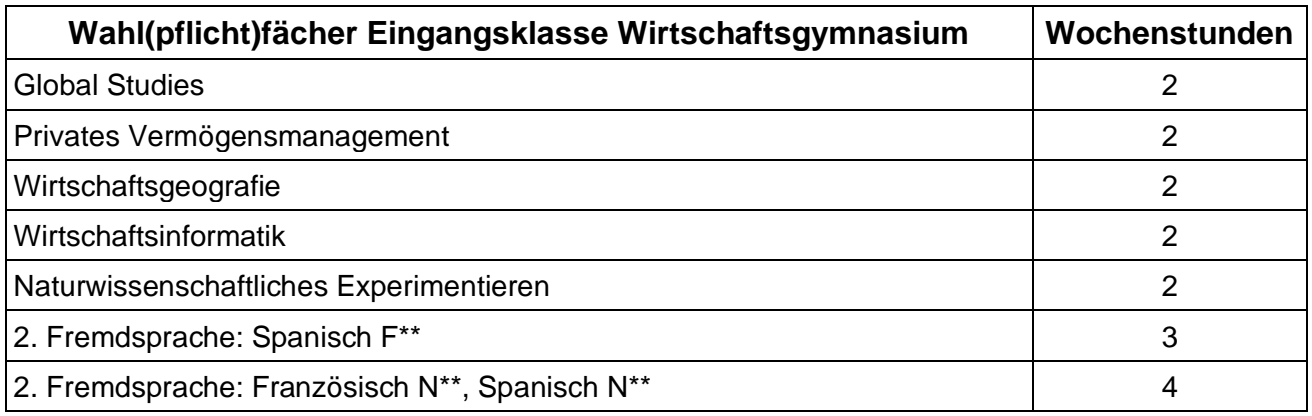

\*\*  $F =$  fortgeführt

\*\*N = neu beginnend

## **ACHTUNG:**

**Nur die Fächer, die in allen drei Schuljahren belegt wurden, können in der Abiturprüfung gewählt werden!**

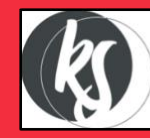

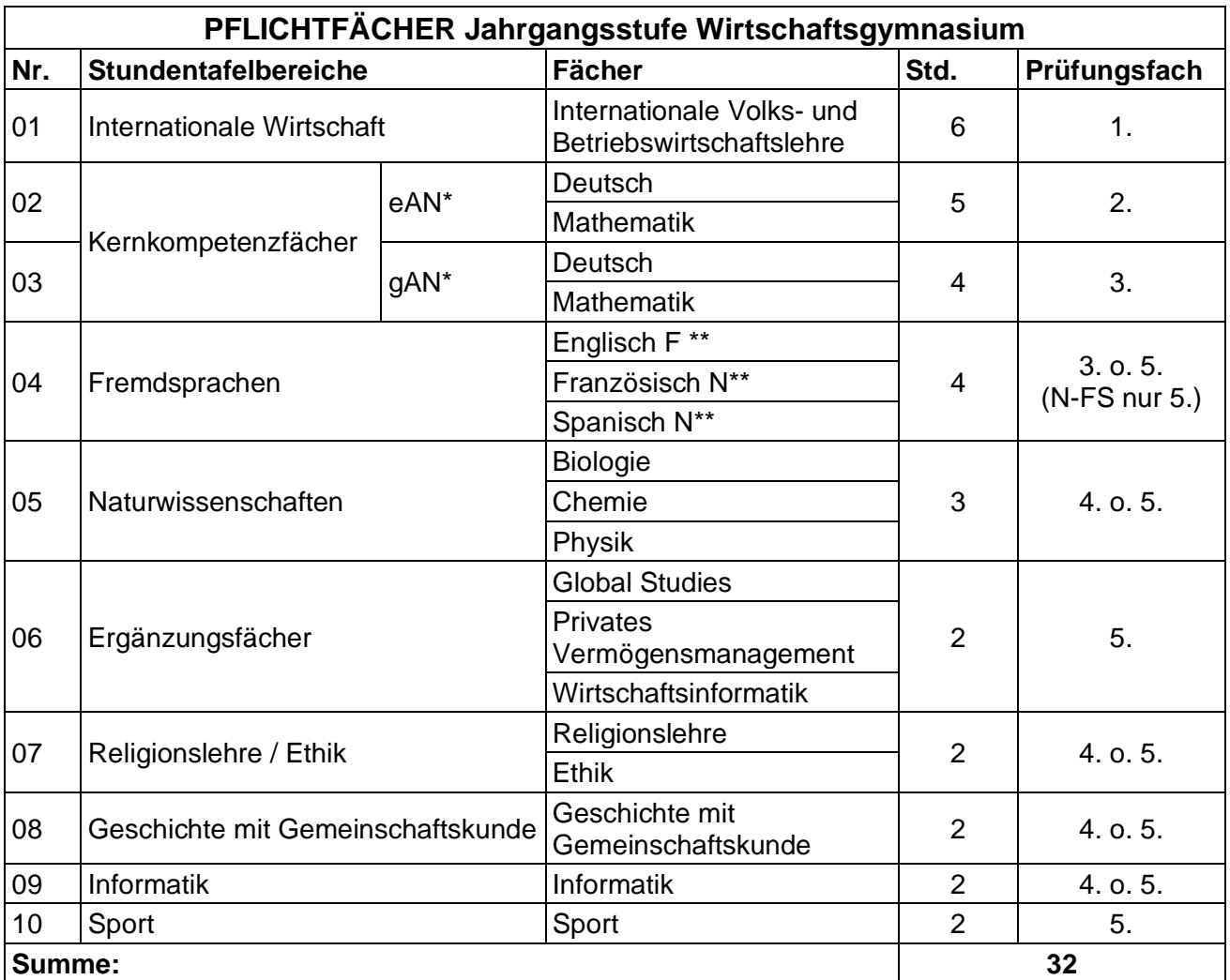

\*eAN = erhöhtes Anforderungsniveau = 5-stündig

\*gAN = grundlegendes Anforderungsniveau = 4-stündig

 $*F$  = fortgeführt

\*\*N = neu beginnend

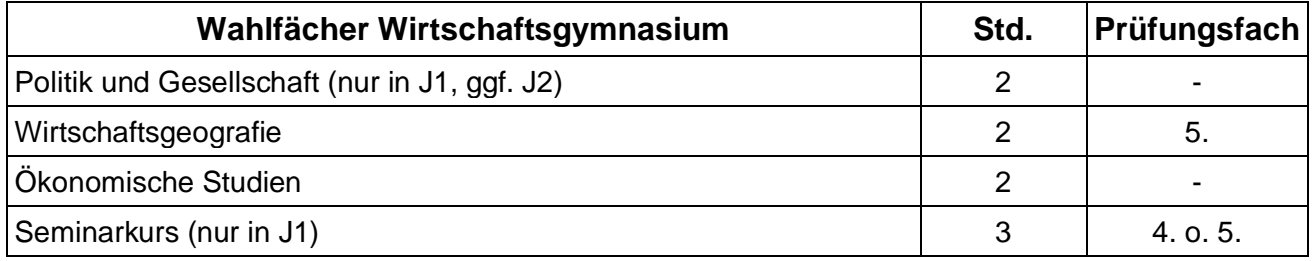

## **HINWEIS:**

**In den Jahrgangsstufen muss ein Ergänzungsfach belegt werden. Für die Jahrgangsstufen wird entweder Deutsch oder Mathematik auf eAN (= 5-stündig) gewählt. Dieses ist dann automatisch das zweite schriftliche Prüfungsfach im Abitur.**